## **Save Ogr VRT files from vector layers**

*2014-09-08 01:26 AM - Roberto BobMaX*

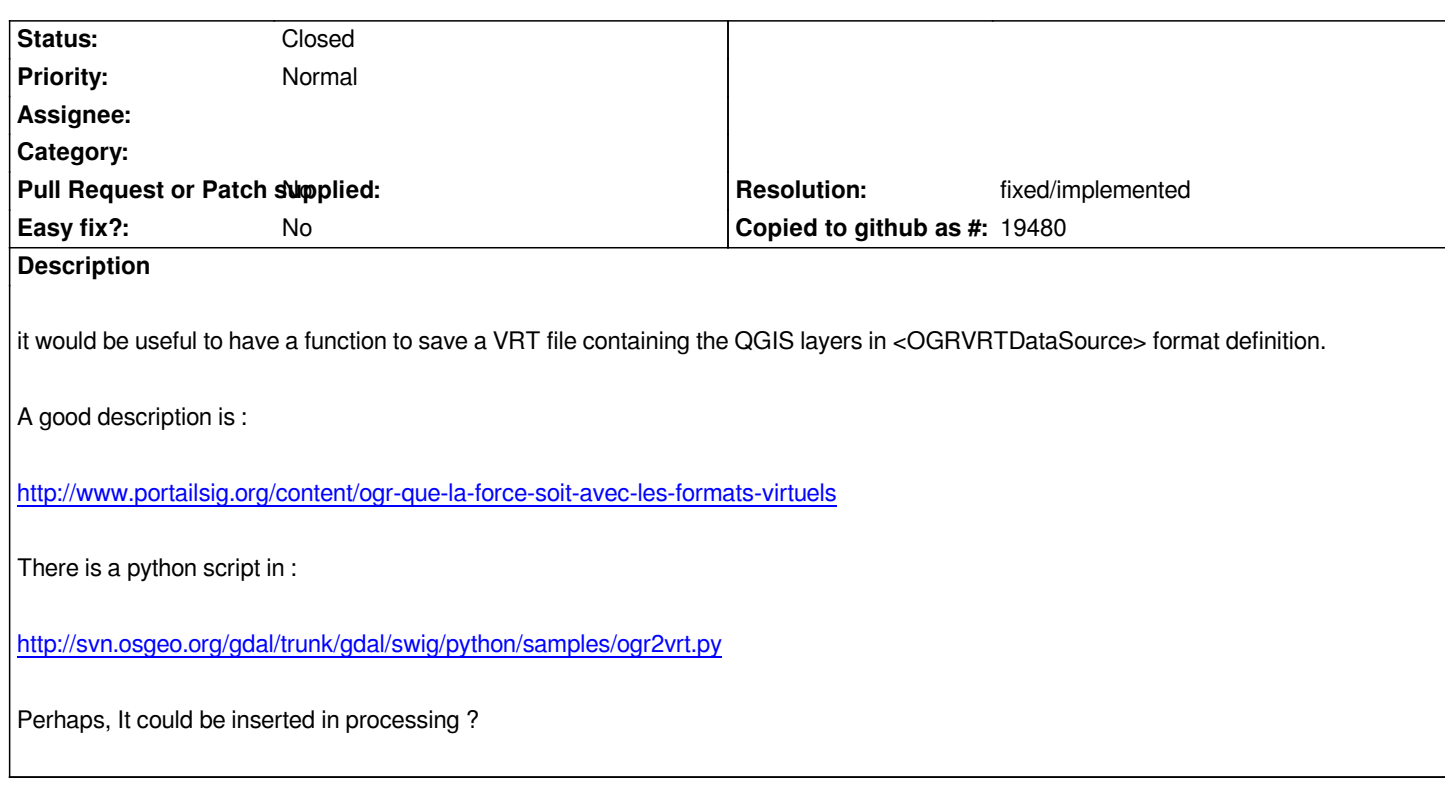

## **History**

## **#1 - 2016-05-24 12:10 PM - Alexander Bruy**

*- Resolution set to fixed/implemented*

*- Status changed from Open to Closed*

*Already available in Processing. Please reopen if necessary*